## Photoshop Portable Download Youtube [BEST]

Cracking Adobe Photoshop is not as straightforward as installing it. It requires a few steps to bypass the security measures that are in place. First, you must obtain a cracked version of the software from a trusted source. Once you have downloaded the cracked version, you must disable all security measures, such as antivirus and firewall protection. After this, you must open the crack file and follow the instructions on how to patch the software. Once the patching process is complete, the software is cracked and ready to use.

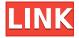

Adobe has built this power tool into a formidable workstation. Not only does it function flawlessly on modern hardware, but the performance is still very respectable on less powerful machines. Image cleaning, removing red eye, and image smoothing are instantly apparent in this release. A tracking tool is even included as well. Conclusion: I was extremely impressed with the speed and performance of the Photoshop. It is still ridiculously powerful, and Photoshop CC's sheer power is unmatched by anything I've ever seen. This thing is a no-holds-barred powerhouse. Furthermore, if you're looking for a robust professional feature-set at a price that won't break the bank, Photoshop CC is emerging as a worthy alternative choice. It feels like a large program (like Photoshop CS on my aging MacBook Pro once did), but it feels like a giant leap forward in efficiency, speed, and capabilities. It's no Photoshop Classic, and it may not be the Photoshop of history, but is it ever going to be—with Photoshop CC.—Paul when Between the HDR feature, the Retouch panel, featureparity across other Adobe packages, and a new feature in Elements called Adobe Camera Raw, it's a breeze to convert from one system to another. I was uber-impressed by the new PSE9 package ability to export Photoshop files directly to the Apple iPad in its native resolution. In this article, we will review the most recent Adobe software and see how revolutionary that Revolution is. This article includes features of Photoshop CS6, CS6 Extended, CS6 Photoshop Lightroom, CS6 Bridge, and CS6 Photoshop. All of the software features that were listed as Revolution and feature-sets of Photoshop. I recently discovered the advantage of saving [JPGs] in RAW format. If the engineers save some space, they will not generate so much data, such as little noise. It is very easy to convert a RAW image to an image format used by a variety of online photo galleries and web sites. You can view your RAW image without the conversion.

## Download free Adobe Photoshop 2022 (Version 23.1.1)Incl Product Key Windows {{ lAtest release }} 2023

In this Photoshop tutorial – **The Beginner's Guide to Sketching with Adobe Photoshop** – you will learn how to perform sketching in Photoshop. Drawing is one of the easiest ways to create an artistic design, and it can be done even without having previous drawing experience. In this Adobe Photoshop sketching tutorial you will discover how to draw all over the place in any painting, photo or drawing app in a quick, easy and in-depth way. LIGHT: Cropping, Straightening, Photobooth If you want to tell your story in a photo and your image needs help getting that attention, then this block will correct combinations of cropping, straightening, and hue/saturation adjustments while maintaining image clarity. 2. Check your images in front of you to make sure that you're satisfied with how it looks. If you are satisfied, press the "Save Frame" button at the bottom of the screen to have a cropping frame ready when you launch Adobe Photoshop. If you'd rather not crop it before, you can always crop it later in Adobe Photoshop. You can adjust the "Crop" tool to make the cut square and remove any unwanted parts. However, you can also stick with the original. Here's a look at what cropping tool is available. 3. Use the "Select" tool to select needed elements within the image, then use the "Select" tool to remove them.

## What is Adobe Photoshop

4. After you've selected all the elements in your frame, you can begin adding layers to your image, modify them accordingly, and create any desired changes or effects. All these can be done by selecting the layer you want to work with and pressing the "Edit" button. And now let's get back to that "Crop" tool. It will be best if you use it to crop your image to the right size.

Once you are satisfied with the image, show the. "Save Frame" button in "Final Frame selections" to save your image. e3d0a04c9c

## Adobe Photoshop 2022 (Version 23.1.1) Licence Key Activation Code Windows x32/64 {{ latest updaTe }} 2022

The front-end layout of Photoshop Elements elements has much in common with the interface of the desktop version, although it can be a bit unwieldy to navigate when you're just looking for a tool that does one specific thing. Once you've set up your document, it's equally easy to navigate and use the application, but it does have a learning curve just like its big brother. You can use tools that are similar to those in desktop Photoshop, but the user interface is a bit stripped down. Photoshop Tools provide an overview of tools and their settings, so you can see the controls and settings before you begin using them. Elements is a bit faster in loading documents than Photoshop, but both are available as versions that use the cloud. Although it is possible to buy a version of Adobe Photoshop for Mac, Photoshop is really suited for owners of a desktop or laptop computer. The company makes its tools accessible through its Creative Cloud subscription service, offering access to Photoshop and other tools for \$10 per month. But don't dismiss Photoshop Elements. It's among the best photoediting apps available for novices, and the desktop version is available at a much-reduced price for unpracticed users. It comes with most of the common-use tools, and images can be saved in the popular JPEG format. All of these versatile photo tools come ready to edit, from the basics such as straightening your photos to standard color correction, as well as special effects, including colorization, stickers, and old-movie replays. Elements has some of Photoshop's signature special effects, such as the likes of soft focus and motion blur. It, too, provides most of the tools needed to take a photo from beginning to end, and its tools are built on a well-functioning user interface, rather than making you scroll through a distracting toolbox before you can use the software.

can you download photoshop on a chromebook photoshop 2019 download youtube download adobe photoshop cc 2019 youtube can i download photoshop on chromebook photoshop 7.0 download in laptop adobe photoshop free download in laptop photoshop free download in laptop photoshop app download in laptop how to download photoshop in laptop in hindi how to download photoshop in my laptop

Photoshop is a software used for editing and creation of imagery. Its most popular use is for creating sprites and making a 2D design (vector-based image). Photoshop is basically a software that is used by designers and photographers for editing and creating digital images or icons. With every new version, Photoshop has added many tools to the developer, which later proved to be the best Photoshop tools despite the frequent addition of more tools. The top ten tools in the list are cited below. Above all, Photoshop is an all-rounded tool that has almost every feature that most designers meant for in their design arsenal. It consists of some valuable features such as such as brushes, masking, background removal, friendly selection, crop, filters, etc. It serves as a computing device for designing, composing, and retouching digital imagery. Some of these features are: This suite of improvements include:

• Share for Review: Adopt a new principle of working with collaborators that makes reviewing in parallel a thing of the past. In Photoshop CC, users can now start a design session in the Canvas view of the app and collaborate simultaneously with others via the Review tool, just like in a central document.

- Improved Sharing and Collaboration Tools: Enhance sharing and collaboration experience with new features that make it easier to invite and collaborate with colleagues and work with remote teams. Features include live bookmarking and browsing that makes it easier to find cars in your road trip, and bring images full of text to text and vice versa.
- In-browser Workflows: Leverage the power of the web to create and edit images on the go. The browser-based version of Photoshop CC will include features like image adjustments, spot healing and applying shadows. This will bring powerful editing capabilities to any device.

•Also, the software has developed a lot of features for creating magic in various fields. This includes video editing and making movies. A simple click could lead to the editing of all basic or advanced techniques. Adobe Photoshop 7 is a fairly large update to the previous version; it is a great software for both beginners and professionals. It is a major leap in both addressing usability and discovering new tools for casual users. Although the interface is a huge improvement over the previous version, the software has not received the praise that it deserves for being extremely quick in operation. Although it may not have the number of tools that professional users may require, Photoshop CS5 Express provides a perfect bridge for an intermediate user who wishes to end up with the professional tools of Photoshop but on a small budget. Adobe Photoshop may be one of the best computer software programs for many different people and companies. This software can be downloaded from the official site at www.photoshop.com. from now on, you will be able to get its update, Photoshop CS4 download, and also Photoshop CS4 tutorials are available online. The other thing you can do is to browse through Photoshop tutorial sites such as Photoshop Beginners, Photoshop Tricks, Photoshop Tips, Photoshop Genius, Photoshop Magazine, and many others. You will be able to find the latest Photoshop tutorials there. The Release Candidate (RC) of Photoshop 7.0, aka Photoshop CS4, has been released and is available via its website at www.photoshop.com. The new version is a major leap in both usability and features. You can give it a try by downloading the latest version for free. If you are using Photoshop CS3 and you wish to try the new features, you will be delighted at its advanced features and added functionality. This Photoshop tutorial covers its major functionality.

https://zeno.fm/radio/fastgsm-omap-1-0-0-15 https://zeno.fm/radio/download-waves-mecury-5-0-full-crack https://zeno.fm/radio/sure-cuts-alot-2-keygen-11 https://zeno.fm/radio/mutoh-sc-650-drivers-download https://zeno.fm/radio/gintamaepisodestorrent https://zeno.fm/radio/ford-etis-login-password

Adobe Photoshop CS6 is a sophisticated, all-in-one, raster-based image-editing application from the company Adobe. Its ultimate goal is to make it easier to create, edit, and output digital images and other graphics. Adobe Photoshop is a cutting-edge raster image editor, a full-featured design tool, and a complete print output solution. It's also natively workflow-enabled and includes integrated content creation tools you can access directly from the software. A user-friendly and reliable image-editing software developed by Adobe, Adobe Photoshop is primarily used to edit and compose raster images. Using the simple user interface, media viewer, layers, masks, and channels, you can enhance your images. Learn about the features and advantages of this powerful DTP software tool and how it can help you enhance your creative design. From raster-based to vector-based, Adobe Illustrator is the perfect tool for drawing and editing text, shapes, and images for print or web output. Learn how to use the features of Adobe Photoshop, including layers, masks, and channels to

help your files and images look their best. Photoshop features are divided into two categories—tools and workspace. The workspace includes adjustments, the Layers panel, the Curves panel, and the Adjustment Layers panel, which are vital to using the other tools. Learn how to use some of the tools in Photoshop, including making a selection, modifying an image, using the Auto-Blur and Adjustment Layers functions, working with the History and Clone and Healing tools, text-editing, color effects, healing tools, using a Pen tool, the Transparency tool, using a Curves tool, and many others. In this course, you'll learn how to use the clone tool, a screen capture tool, and a healing tool.

Have you ever encountered a situation where you work on your design and realised you forgot to turn off your PDF updates? Obviously, you have to make a last-minute clarification. This is the same case when working with tool like Photoshop and working on a document to which you need to add a logo and a text.; there's always a small amount of confusion. This time, just imagine that dilemma. Now, think of a situation where you have to scale up a design, you have a huge design running in a local machine. And you have to scale up the design, give a smaller size to the person who has to print it. Now, Photoshop makes the PDF document as a template and saves it. That's where you have the pipeline scale, which allows you to scale down the page, making it easier for human beings to print. This tool is one of the best Photoshop adopters these days. It is basically used for photos, and Photoshop offers not considerable options that are needed for any important photos, apart from sharpening the image. This tool gives us a feel for sharpening a photo with a brush, which helps us align the edges of the picture. A revolution in graphic designing, this tool lets you place and add a text anywhere. Remember, it is not re-implemented from the start. The new features that are displayed are the best in its class. This handy tool saves your time, and helps you present your creations in ways that amaze your viewers. From the 1960s onwards, projectors were required to be on PCs or use a DPI conversion tool. Not anymore! This tool completely eliminates the need of projecting what you are viewing on a screen.